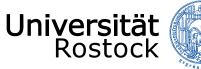

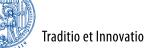

Institute of Applied Microelectronics and Computer Engineering

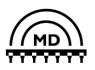

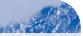

## jUDPWrapper: A Lightweight Approach to Access the OMNeT++/INET UDP Functionality from Java

Henning Puttnies, Peter Danielis, Leonard Thiele, Dirk Timmermann University of Rostock, Germany

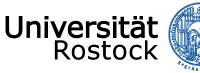

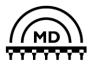

### **Motivation**

- Evaluation of networks during design: simulation, testbed, math analysis
- Our idea of an enhanced evaluation methodology:
  - 1. Java simulation models using OMNeT++
  - 2. Derive a Java prototype implementation
- Java Extensions for OMNeT++ (JEO) exist
- Next logical step: provide a socket-based API for Java simulation models
- Abstraction layer between app. layer models und INETs UDP module
  - → Ease simulating as well as the derivation of prototype implementation

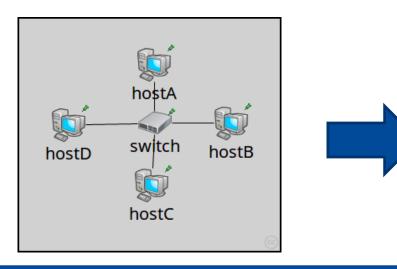

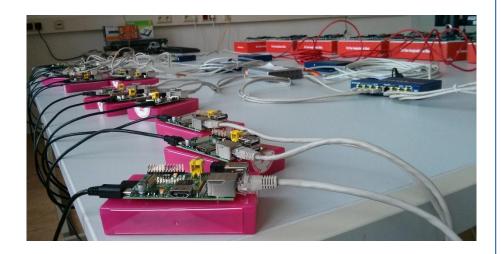

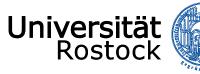

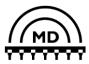

#### **Related Work**

• Wanted: Framework to simulate Java application layer models

| Name                                          | Java Simulation<br>Models                     | Access to<br>Simulation<br>Time                                          | Still Under<br>Maintenance |
|-----------------------------------------------|-----------------------------------------------|--------------------------------------------------------------------------|----------------------------|
| NS-3 + LXC* + JVM<br>(*Linux Containers)      | <ul> <li>(only app. layer)</li> </ul>         | <ul> <li>(only with modified Linux kernel, limited precision)</li> </ul> | ✓                          |
| NS-3 + DCE*<br>(*Direct Code Execution)       | ×<br>(C++ only)                               | ✓                                                                        | ✓                          |
| FNSS*<br>(*Fast Network<br>Simulation Setup)  | ✓<br>(needs a Java<br>simulator/<br>emulator) | ✗<br>(there is no<br>Java simulator)                                     | ✓                          |
| JNS/ JNetworkSim/<br>Jprowler/ Java Simulator | ✓                                             | ✓                                                                        | ×                          |

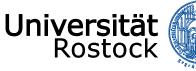

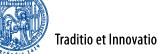

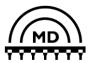

#### jUDPWrapper – Basic Concept

- Design targets:
  - Fit optimally into the OMNeT++/INET ecosystem
  - No modifications of the OMNeT++/INET code
  - Lightweight → keep track with new OMNeT++/INET versions easily
- DatagramSocket and InetAddress: Same API as java.net.DatagramSocket and java.net.InetAddress

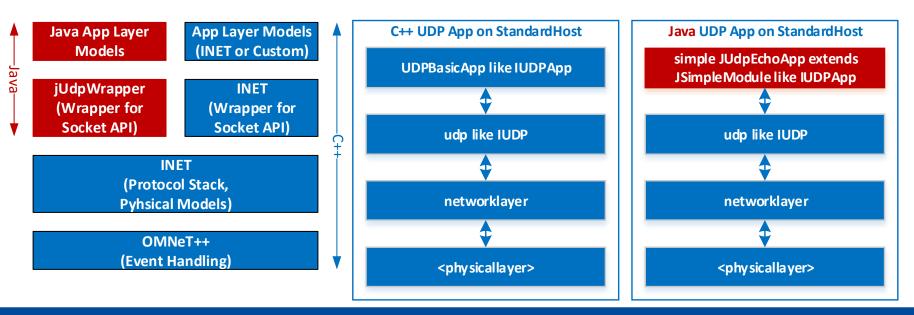

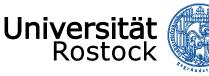

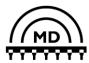

#### jUDPWrapper – Accessing Message Fields of a Custom Data Type from Java: e.g., L3Address

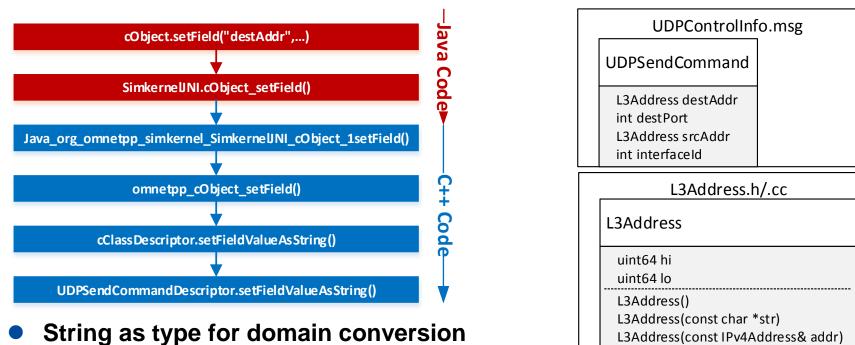

- getField(): can access any field of a message
- setField(): only works for standard types (e.g., *int*, *double*, *bool*)
   how to access a field of a custom type?
- Our approach: utilize a special syntax in the \*.msg file
   Jink the setFied() method to the corresponding string constructor

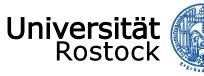

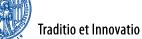

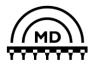

#### jUDPWrapper – Accessing Message Fields of a Custom Data Type from Java: e.g., L3Address 2

| <pre>//Original *.msg file<br/>class UDPSendCommand extends<br/>UDPControlInfo {<br/>L3Address destAddr;<br/>int destPort = -1;<br/>//<br/>}</pre> | <pre>//Modified *.msg file<br/>class UDPSendCommand extends<br/>UDPControlInfo {<br/>L3Address destAddr @editable<br/>@fromstring(inet::L3Address(\$));<br/>int destPort = -1;<br/>//<br/>}</pre>                 |
|----------------------------------------------------------------------------------------------------|----------------------------------------------------------------------------------------------------|
| <pre>//Original *.cc file<br/>bool UDPSendCommandDescriptor::<br/>setFieldValueAsString(/**/) const{<br/>//<br/>switch (field) {</pre>             | <pre>//Modified *.cc file<br/>bool UDPSendCommandDescriptor::<br/>setFieldValueAsString(/**/) const {<br/>//<br/>switch (field) {<br/>case 0: pp-&gt;setDestAddr(inet::L3Address(<br/>value)); return true;</pre> |
| <pre>case 1: pp-&gt;setDestPort(string2long(</pre>                                                                                                 | <pre>case 1: pp-&gt;setDestPort(string2long(</pre>                                                                                                    |

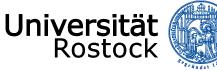

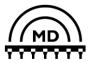

### jUDPWrapper – UDP Example Networks

- Four example networks used for evaluation
- Show interoperability and performance of Java and C++ application layer simulation models
- Every network: 2 StandardHosts connected Ethernet switch (not shown for the sake of simplicity)
- jUDPBasicApp and jUDPEchoApp equivalent to their INET counterparts
   → Evaluation of performance is feasible

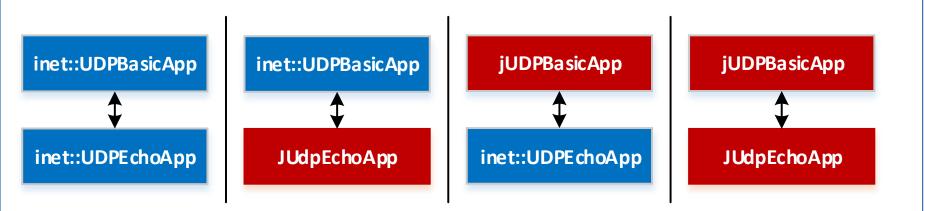

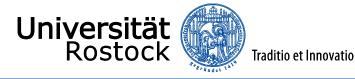

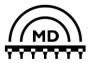

#### jUDPWrapper – Performance Evaluation 1

- OMNeT++ 5.0:
  - 10 packets: C++ (0.0008s) approx. one order of magnitude faster than Java (0.0097s)
  - 100,000 packets: C++ (6.89s) approx. twice as fast as Java (14.5s)

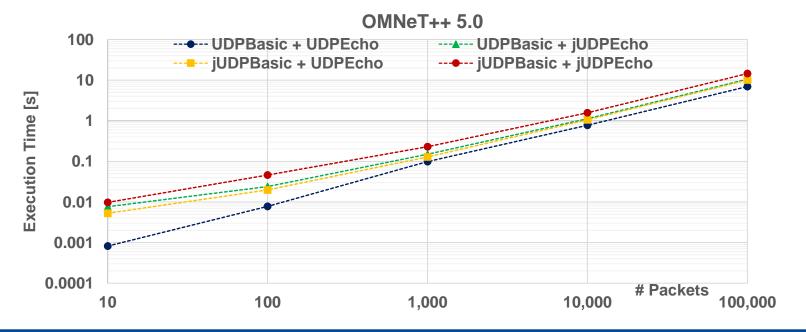

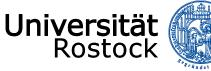

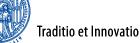

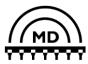

#### jUDPWrapper – Performance Evaluation 2

- OMNeT++ 5.4:
  - 10 packets: C++ (0.0013s) approx. 3 times faster than Java (0.0036s)
  - 100,000 packets: C++ (6.04s) approx. twice as fast as Java (14.39s)
- Remarkable: intermediate performance of mixed language setups
   Use existing C++ modules from INET to work with your Java modules

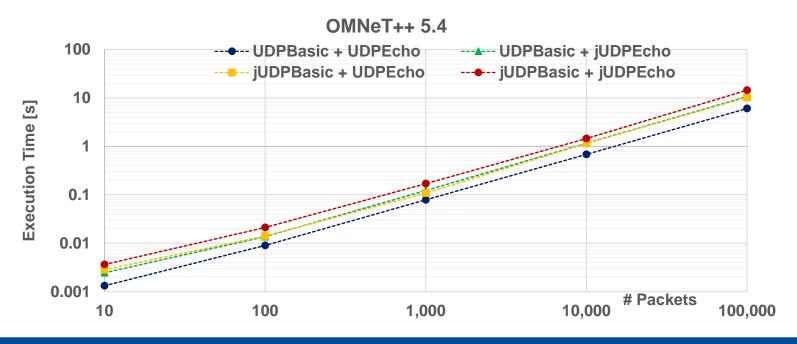

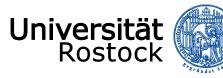

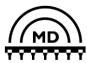

#### **Conclusion and Outlook**

- jUDPWrapper: simple + socket-based interface to INET's UDP functionality
- Generic approach to access message fields that have a custom data type
   Serves as example of how to access INET modules from Java
- Different example applications for custom Java simulation models
- Evaluation: OMNeT++ 5.0/INET 3.4.0 and OMNeT++ 5.4/INET 3.6.4.
   Provide the Java Extensions for OMNeT++ 5.4
- Performance: C++ approx. twice as fast as Java simulation models
  - Valid for long simulation runs and release mode
  - Speedup reduced in debug mode or if a mixed language setup is used
- Entire system is publicly available <sup>1</sup>
  - → Everyone can retry the performance measurements
- Interesting for future work: Wrapper for INET's TCP functionality

#### <sup>1</sup><u>https://bwsyncandshare.kit.edu/dl/fi8R6skmuBPh6UfXHWzcgBxt/.zip</u>

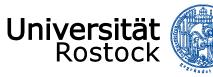

Institute of Applied Microelectronics and Computer Engineering

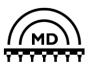

# Thank you for your attention. Questions?